# INFORMATION DESIGN: DATA VISUALIZATION BEST PRACTICES

# WHO AM I AND WHAT DO I DO?

#### Introduction

## Rebecca Bergh (she/her)

- Senior Staff Analyst at Boeing
- Instructional Assistant in the UW Continuum College
- @rebeccalgourley >

# WHAT'S MY GOAL HERE TODAY?

#### PRESENTATION ROADMAP

- Before and afters
- 5 'rules' for data visualization design
- My data viz story
- How to get started
- Free tools
- Accessibility

# HOW DATA CAN MAKE AN IMPACT ON STORYTELLING

| State            | Infaction Fatality Pata | Compulative Incidence | Undersount Fester |
|------------------|-------------------------|-----------------------|-------------------|
| State            | Infection Fatality Rate | Cumulative Incidence  | Undercount Factor |
| Alabama          | 0.90% (0.70-1.15)       | 24.0% (18.8-30.6)     | 2.4 (1.8-3.0)     |
| Alaska           | 0.35% (0.28-0.43)       | 11.8% (10.1-14.2)     | 1.5 (1.3-1.8)     |
| Arizona          | 0.93% (0.75-1.14)       | 24.5% (20.1-30.3)     | 2.2 (1.8-2.7)     |
| Arkansas         | 0.78% (0.64-0.95)       | 23.2% (19.2-28.4)     | 2.2 (1.8-2.7)     |
| California       | 0.88% (0.70-1.09)       | 16.9% (13.6-20.9)     | 1.9 (1.6-2.4)     |
| Colorado         | 0.60% (0.49-0.71)       | 17.2% (14.6-20.9)     | 2.3 (2.0-2.8)     |
| Connecticut      | 1.37% (1.10-1.70)       | 15.9% (12.9-19.9)     | 2.0 (1.6-2.5)     |
| Delaware         | 0.92% (0.74-1.13)       | 17.0% (14.0-21.0)     | 1.9 (1.6-2.3)     |
| Florida          | 0.78% (0.64-0.94)       | 19.5% (16.3-23.8)     | 2.2 (1.9-2.8)     |
| Georgia          | 0.67% (0.54-0.82)       | 25.9% (21.4-32.0)     | 2.7 (2.2-3.4)     |
| Hawaii           | 0.70% (0.54-0.91)       | 4.6% (3.6-5.8)        | 2.3 (1.8-2.9)     |
| Idaho            | 0.28% (0.23-0.33)       | 37.8% (32.1-45.9)     | 4.0 (3.4-4.8)     |
| Illinois         | 0.96% (0.78-1.16)       | 19.3% (16.1-23.7)     | 2.0 (1.7-2.5)     |
| Indiana          | 0.84% (0.70-1.00)       | 22.9% (19.2-27.6)     | 2.3 (1.9-2.8)     |
| lowa             | 0.76% (0.61-0.97)       | 23.6% (18.7-29.5)     | 2.6 (2.1-3.3)     |
| Kansas           | 0.59% (0.47-0.75)       | 28.6% (22.6-36.1)     | 2.8 (2.2-3.5)     |
| Kentucky         | 0.53% (0.43-0.63)       | 21.4% (18.0-25.8)     | 2.3 (2.0-2.8)     |
| Louisiana        | 1.01% (0.82-1.22)       | 21.1% (17.5-26.1)     | 2.3 (1.9-2.8)     |
| Maine            | 0.73% (0.60-0.87)       | 7.3% (6.2-8.8)        | 2.1 (1.8-2.6)     |
| Maryland         | 0.94% (0.77-1.15)       | 13.9% (11.5-17.1)     | 2.2 (1.8-2.7)     |
| Massachusetts    | 1.71% (1.36-2.13)       | 14.4% (11.6-18.0)     | 1.7 (1.4-2.1)     |
| Michigan         | 1.00% (0.77-1.29)       | 17.1% (13.3-22.1)     | 2.6 (2.0-3.4)     |
| Minnesota        | 0.64% (0.52-0.76)       | 18.4% (15.4-22.4)     | 2.1 (1.8-2.6)     |
| Mississippi      | 0.74% (0.61-0.89)       | 31.6% (26.6-38.6)     | 3.2 (2.7-3.9)     |
| Missouri         | 0.69% (0.55-0.87)       | 19.6% (15.8-24.7)     | 2.5 (2.0-3.2)     |
| Montana          | 0.62% (0.50-0.75)       | 21.0% (17.5-25.5)     | 2.3 (1.9-2.8)     |
| Nebraska         | 0.53% (0.43-0.64)       | 21.1% (17.7-25.7)     | 2.0 (1.7-2.5)     |
| Nevada           | 0.73% (0.59-0.87)       | 22.5% (18.8-27.5)     | 2.4 (2.0-2.9)     |
| New Hampshire    | 0.66% (0.54-0.79)       | 13.4% (11.3-16.2)     | 2.4 (2.0-2.9)     |
| New Jersey       | 1.22% (0.97-1.53)       | 22.2% (17.7-28.0)     | 2.4 (1.9-3.1)     |
| New Mexico       | 1.01% (0.83-1.21)       | 18.6% (15.6-22.7)     | 2.1 (1.8-2.5)     |
| New York         | 1.12% (0.87-1.42)       | 18.6% (14.7-23.9)     | 2.1 (1.7-2.8)     |
| North Carolina   | 0.58% (0.48-0.68)       | 19.4% (16.5-23.4)     | 2.4 (2.0-2.8)     |
| North Dakota     | 0.86% (0.71-1.03)       | 22.4% (19.0-27.1)     | 1.7 (1.4-2.0)     |
| Ohio             | 0.83% (0.68-1.03)       | 19.5% (15.9-23.7)     | 2.3 (1.9-2.9)     |
| Oklahoma         | 0.47% (0.38-0.56)       | 25.1% (21.1-30.6)     | 2.3 (1.9-2.8)     |
| Oregon           | 0.69% (0.55-0.85)       | 8.2% (6.7-10.0)       | 2.2 (1.8-2.8)     |
| Pennsylvania     | 1.00% (0.82-1.19)       | 19.4% (16.4-23.7)     | 2.6 (2.2-3.2)     |
| Rhode Island     | 1.41% (1.14-1.72)       | 17.4% (14.3-21.4)     | 1.4 (1.2-1.8)     |
| South Carolina   | 0.76% (0.63-0.91)       | 23.0% (19.4-28.0)     | 2.3 (1.9-2.8)     |
| South Dakota     | 0.68% (0.56-0.82)       | 31.2% (26.1-37.9)     | 2.5 (2.1-3.0)     |
| Tennessee        | 0.79% (0.64-0.97)       | 21.8% (17.7-26.9)     | 1.9 (1.6-2.4)     |
| Texas            | 0.70% (0.57-0.85)       | 22.7% (18.8-27.8)     | 2.5 (2.1-3.0)     |
| Utah             | 0.22% (0.18-0.26)       | 28.0% (23.8-33.7)     | 2.5 (2.1-3.0)     |
| Vermont          | 0.72% (0.57-0.92)       | 4.6% (3.8-5.6)        | 1.8 (1.5-2.2)     |
| Virginia         | 1.53% (1.09-2.36)       | 8.3% (5.5-11.7)       | 1.2 (0.8-1.7)     |
| Washington       | 0.51% (0.41-0.64)       | 12.9% (10.3-16.1)     | 2.9 (2.3-3.6)     |
| West Virginia    | 0.86% (0.71-1.01)       | 15.4% (13.2-18.5)     | 2.0 (1.8-2.5)     |
| Wisconsin        | 0.57% (0.46-0.69)       | 21.5% (17.9-26.6)     | 2.0 (1.7-2.5)     |
| Wyoming          | 0.58% (0.46-0.71)       | 21.0% (17.3-25.9)     | 2.2 (1.8-2.7)     |
| Washington, D.C. | 1.19% (0.94-1.49)       | 12.2% (9.8-15.3)      | 2.1 (1.7-2.7)     |

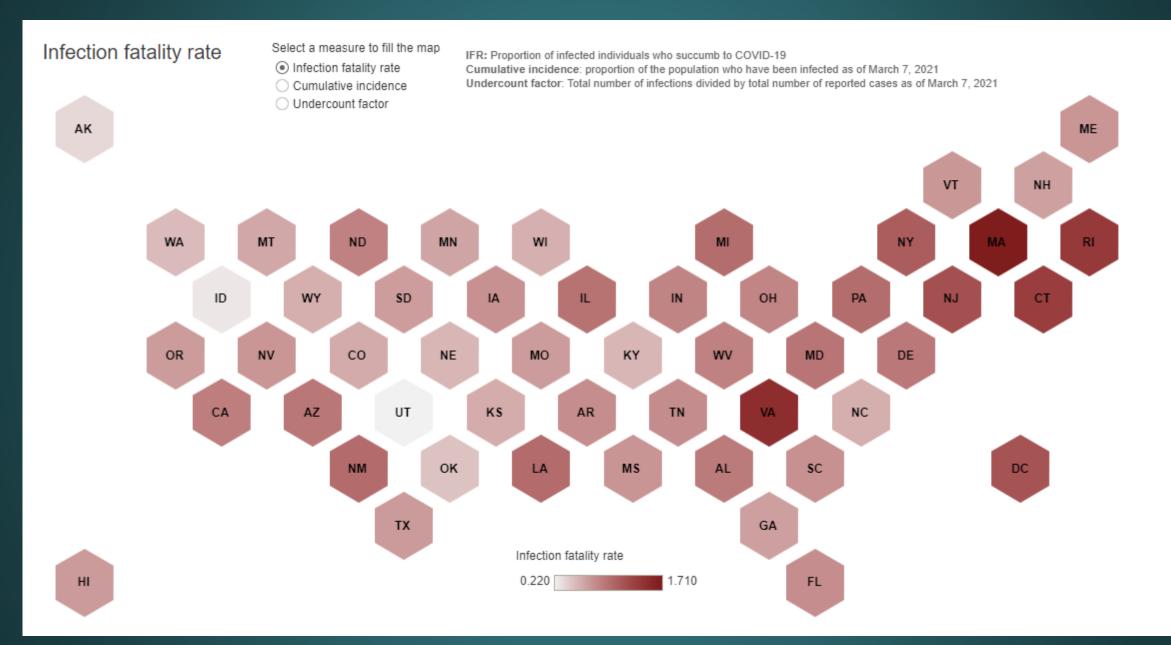

| Group               | DayinCycle_m<br>a | Duration_mea<br>n | Duration_med<br>ian |          | Onset mean | Onset median | Onset sem |
|---------------------|-------------------|-------------------|---------------------|----------|------------|--------------|-----------|
| Rural limited light | 0                 | 487.6107          | 490.7143            | 6.216443 | 147.9393   | 144.3571     | 5.620017  |
| Rural limited light | 1                 | 492.6321          | 494.8214            | 5.526152 | 143.1214   | 143.0357     | 5.911505  |
| Rural limited light | 2                 | 491.9095          | 490.1071            | 5.98482  | 144.6369   | 145          | 5.881448  |
| Rural limited light | 3                 | 493.2613          | 494.8571            | 5.425634 | 142.9619   | 145          | 6.363351  |
| Rural limited light | 4                 | 482.4714          | 483.75              | 7.033718 | 147.6268   | 140          | 6.46298   |
| Rural limited light | 5                 | 487.1536          | 489.4286            | 6.433719 | 143.3625   | 136.5357     | 6.413114  |
| Rural limited light | 6                 | 497.1542          | 502.3929            | 6.438085 | 134.7726   | 128.4643     | 6.204632  |
| Rural limited light | 7                 | 499.8911          | 507.7857            | 7.511736 | 130.8357   | 123.5357     | 6.52986   |
| Rural limited light | 8                 | 498.2387          | 509.5714            | 8.441629 | 133.4726   | 125.25       | 6.40143   |
| Rural limited light | 9                 | 496.1208          | 506.2857            | 9.415579 | 133.8524   | 124.8929     | 6.584896  |
| Rural limited light | 10                | 493.5583          | 496.5714            | 8.944772 | 136.6774   | 131.1071     | 5.688358  |
| Rural limited light | 11                | 502.7982          | 503.2143            | 9.895693 | 128.2911   | 131.25       | 6.388764  |
| Rural limited light | 12                | 501.7089          | 503.2143            | 8.70312  | 128.7625   | 129.4286     | 6.409602  |
| Rural limited light | 13                | 500.394           | 501.3929            | 8.280832 | 131.6881   | 132.1786     | 6.257504  |
| Rural limited light | 14                | 506.7             | 509.75              | 8.476082 | 128.8321   | 130.75       | 6.810787  |
| Rural limited light | 15                | 503.0917          | 498.3571            | 7.611194 | 128.856    | 134.6071     | 7.435988  |
| Rural limited light | 16                | 501.0339          | 501.875             | 7.848023 | 128.4714   | 138.3929     | 7.512363  |
| Rural limited light | 17                | 501.4268          | 503.8214            | 7.37299  | 123.625    | 130.2143     | 7.206018  |
| Rural limited light | 18                | 498.7732          | 492.5357            | 8.30663  | 122.7429   | 126.25       | 6.634013  |
| Rural limited light | 19                | 498.2018          | 488.6429            | 8.903228 | 120.7143   | 128.4286     | 5.961357  |
| Rural limited light | 20                | 497.1446          | 497.3393            | 7.369486 | 122.8      | 128.1786     | 6.405048  |
| Rural limited light | 21                | 489.7482          | 493.1429            | 6.90089  | 126.9536   | 128.1786     | 5.985884  |
| Rural limited light | 22                | 485.4179          | 489.1429            | 5.75989  | 134.2607   | 139.4643     | 5.484627  |
| Rural limited light | 23                | 486.8446          | 489.7857            | 5.110014 | 139.2214   | 142.1071     | 6.144732  |
| Rural limited light | 24                | 485.5446          | 485.8214            | 5.692828 | 145.2393   | 144.0714     | 5.395291  |
| Rural limited light | 25                | 486.4089          | 483.3214            | 5.508875 | 147.7964   | 148.4643     | 5.624027  |
| Rural limited light | 26                | 486.8482          | 489.1071            | 5.906097 | 150.4571   | 150.8929     | 5.192801  |
| Rural limited light | 27                | 490.3268          | 491.3929            | 6.801881 | 150.7929   | 153.4643     | 5.702707  |
| Rural limited light | 28                | 489.4911          | 486.0714            | 6.839911 | 153.5071   | 153.5714     | 5.665191  |
| Rural limited light | 29                | 489.1821          | 488.75              | 5.983159 | 150.1786   | 151.4286     | 6.110637  |
| Rural no light      | 0                 | 501.1149          | 510.0714            | 8.06324  | 132.4565   | 125.7143     | 8.917629  |
| Rural no light      | 1                 | 500.5932          | 507.9286            | 7.841553 | 131.5652   | 120.7143     | 8.992683  |
| Rural no light      | 2                 | 500.7795          | 504.6429            | 7.898514 | 127.7422   | 117.0714     | 8.754408  |
| Rural no light      | 3                 | 502.7516          | 504.2857            | 7.929216 | 129.3106   | 119.7143     | 8.083236  |
| Rural no light      | 4                 | 508.0373          | 514                 | 7.317479 | 123.7143   | 115.5714     | 7.183407  |

#### Lunar cycle and sleep

Radial cycle

#### Community type

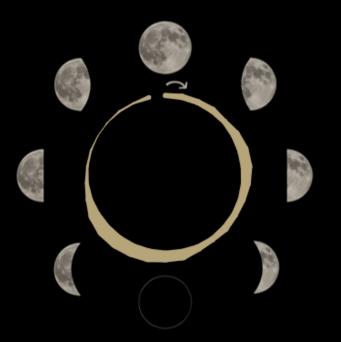

#### Research

New research shows that on nights before a full moon, people sleep less and go to bed later on average. The pattern's ubiquity, which was observed in urban and rural settings, may indicate that our natural circadian rhythms are somehow synchronized with the phases of the lunar cycle.

Hover over the sleep density circle (radial cycle) to see the data. The linear cycle charts provide a contextual pattern view starting at the new moon (day 15 of the lunar cycle).

#### Linear cycle

Sleep duration

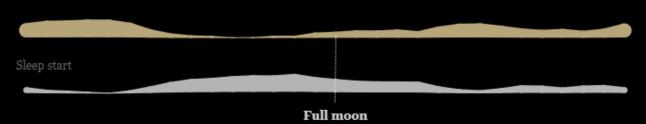

| a charalte     | Later de             |          |          |                                           |  |
|----------------|----------------------|----------|----------|-------------------------------------------|--|
| AnimalID<br>J3 | 39.0353              |          |          | Time Stamp Time Period 7/4/2018 23:00 Pre |  |
| J3             | 39.03523             |          |          |                                           |  |
| J3             | 39.03498             |          |          |                                           |  |
| J3             | 39.03501             |          |          |                                           |  |
| J3             | 39.0352              |          |          |                                           |  |
| J3             | 39.03527             |          |          |                                           |  |
| J3             | 39.03518             |          |          |                                           |  |
| J3             | 39.03522             |          |          |                                           |  |
| J3             | 39.03549             |          |          |                                           |  |
| J3             | 39.0355              |          |          |                                           |  |
| J3             | 39.03567             | -123.069 | 7/4/2018 | 7/4/2018 13:00 Pre                        |  |
| J3             | 39.03575             | -123.068 | 7/4/2018 |                                           |  |
| J3             | 39.03552             | -123.069 | 7/4/2018 | 7/4/2018 11:00 Pre                        |  |
| J3             | 39.03562             | -123.069 | 7/4/2018 | 7/4/2018 10:00 Pre                        |  |
| J3             | 39.03487             | -123.07  | 7/4/2018 | 7/4/2018 9:00 Pre                         |  |
| J3             | 39.03493             | -123.07  | 7/4/2018 | 7/4/2018 8:00 Pre                         |  |
| J3             | 39.0376              | -123.066 | 7/5/2018 | 7/5/2018 23:00 Pre                        |  |
| J3             | 39.03748             | -123.066 | 7/5/2018 | 7/5/2018 22:00 Pre                        |  |
| J3             | 39.03761             | -123.066 | 7/5/2018 | 7/5/2018 21:00 Pre                        |  |
| J3             | 39.0375              |          |          |                                           |  |
| J3             | 39.03491             | -123.065 |          |                                           |  |
| J3             | 39.03446             |          |          |                                           |  |
| J3             | 39.03448             |          |          |                                           |  |
| J3             | 39.03422             |          |          |                                           |  |
| J3             | 39.03423             |          |          |                                           |  |
| J3             | 39.0342              |          |          |                                           |  |
| J3             | 39.03418             |          |          |                                           |  |
| J3             | 39.03509             |          |          |                                           |  |
| J3             | 39.03467             |          |          |                                           |  |
| J3             | 39.03522             |          |          |                                           |  |
| J3             | 39.03542             |          |          |                                           |  |
| J3             | 39.03552             |          |          |                                           |  |
| J3             | 39.03535<br>39.03535 |          |          |                                           |  |
| J3             | 39.0353              |          |          |                                           |  |
| J3             | 39.03555             |          |          |                                           |  |
| J3             | 39.03552             |          |          |                                           |  |
| J3             | 39.03551             |          |          |                                           |  |
| J3             | 39.03552             |          |          |                                           |  |
| J3             | 39.03537             |          |          |                                           |  |
| J3             | 39.03766             |          |          |                                           |  |
| J3             | 39.03762             |          |          |                                           |  |
| J3             | 39.03781             |          |          |                                           |  |
| J3             | 39.03763             |          |          |                                           |  |
| J3             | 39.03778             |          |          |                                           |  |

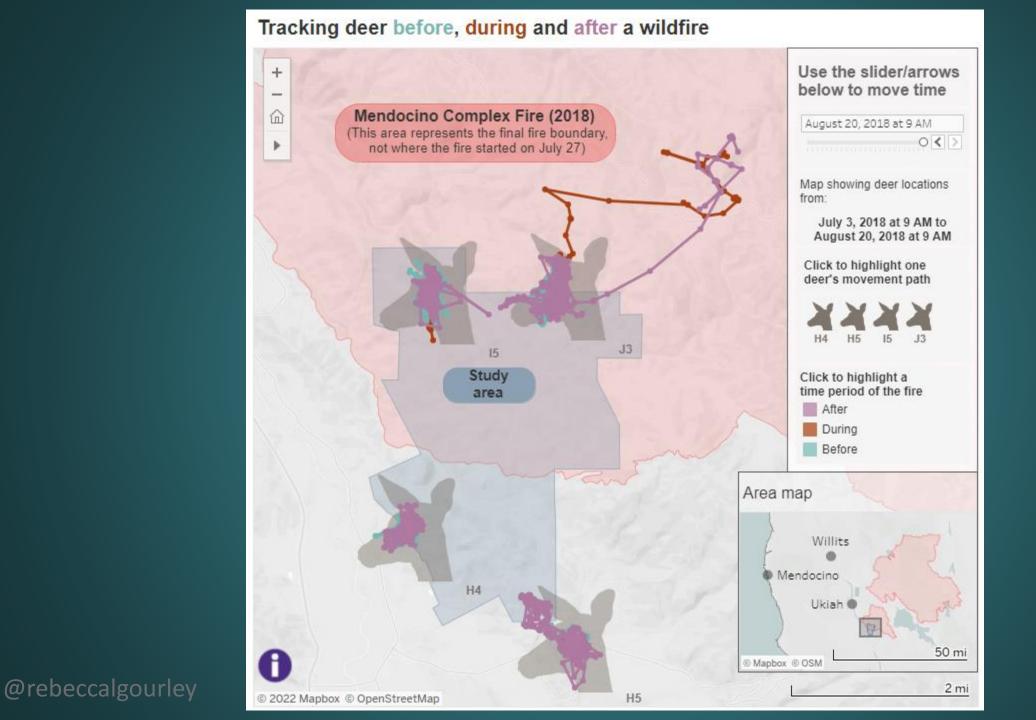

# ARE YOU SEEING A PATTERN?

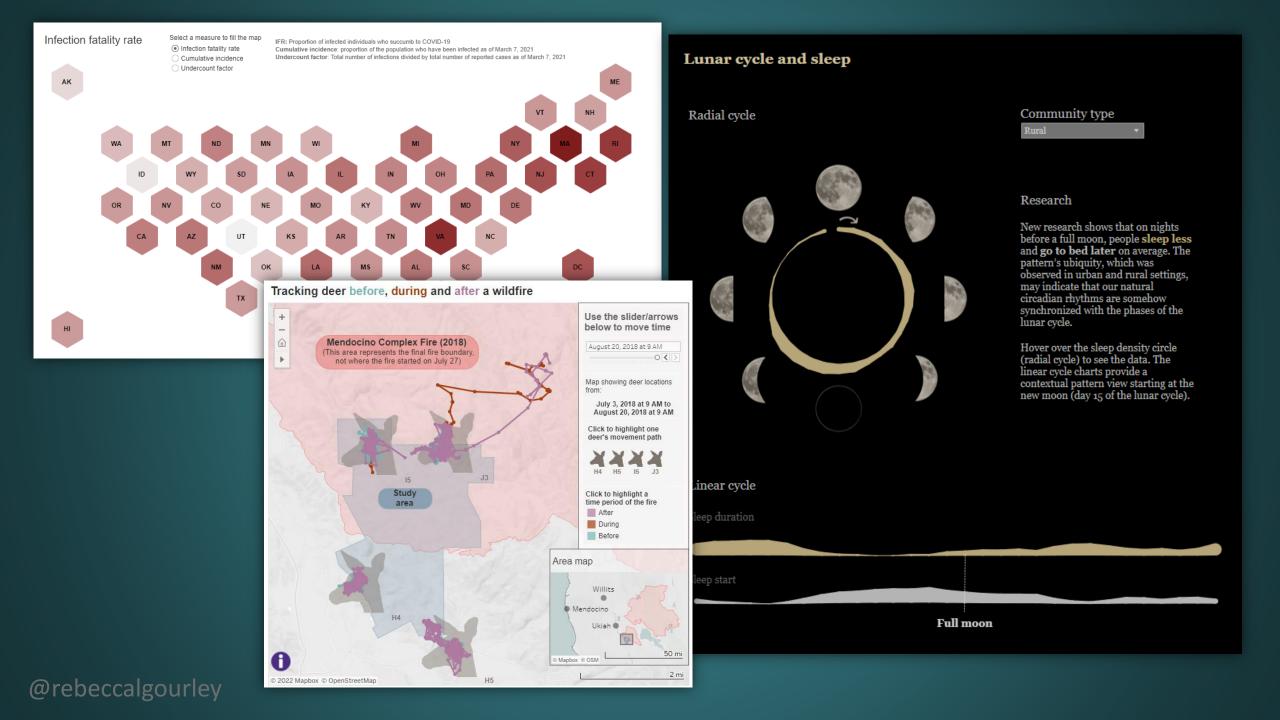

# 5 'RULES' OF DATA VIZ DESIGN

# 1

# ALWAYS THINK ABOUT WHAT YOUR AUDIENCE NEEDS TO LEARN BY VIEWING AND/OR INTERACTING WITH YOUR VIZ

BONUS: HOW CAN I MAKE IT EASY AND FAST FOR THEM TO DO SO?

# **Example: Chart type**

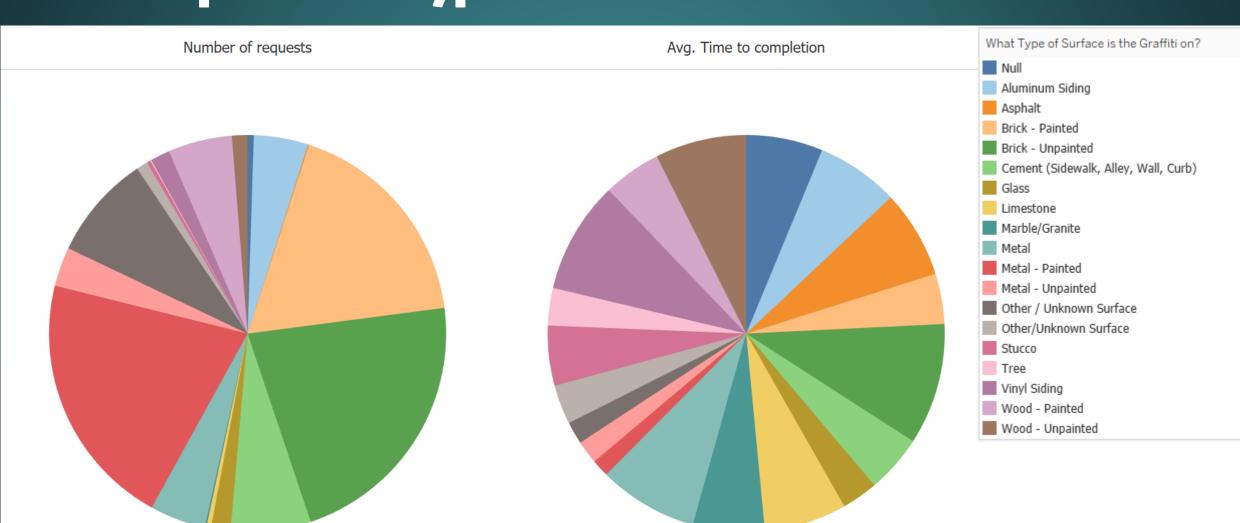

# **Example: Chart type**

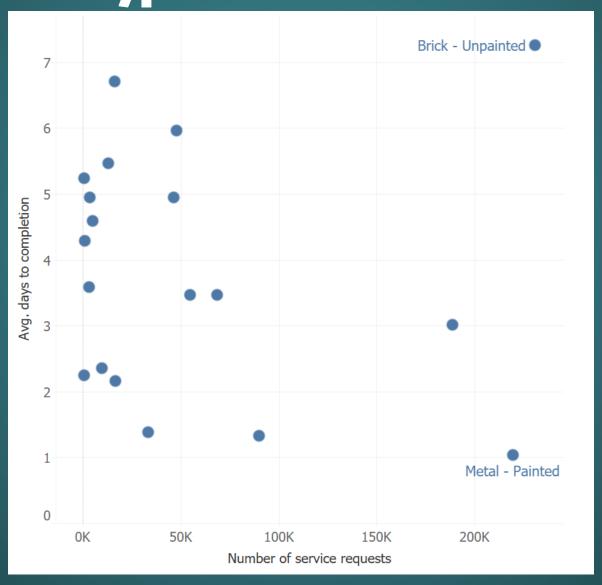

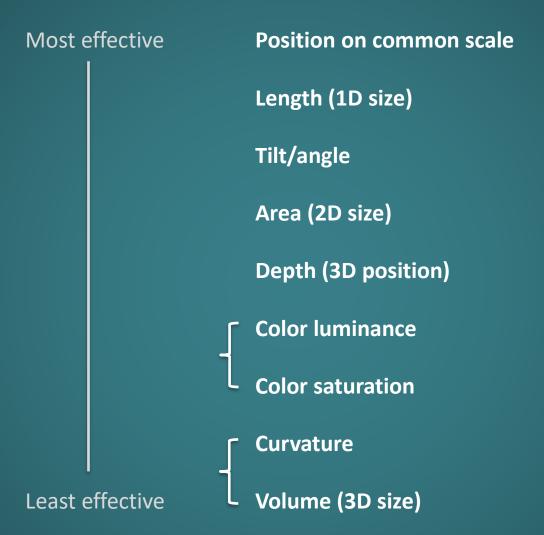

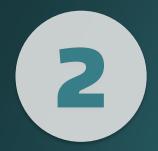

# START WITH A WIREFRAME

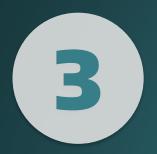

# 'GET IT RIGHT IN BLACK AND WHITE'

# London Bus Safety | 2022

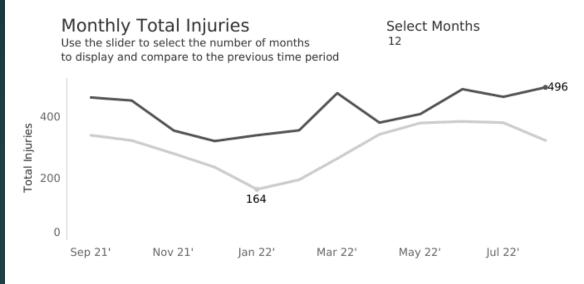

#### **Injury Types**

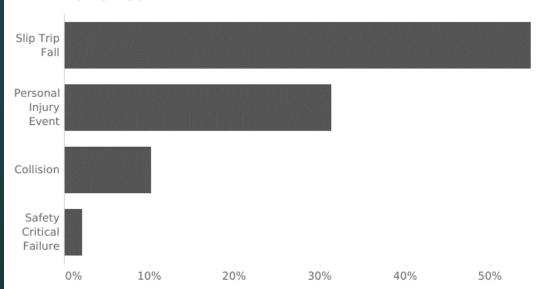

# Total Injuries **137**

#### Top boroughs

Use the slider to filter boroughs by total inju.. 33

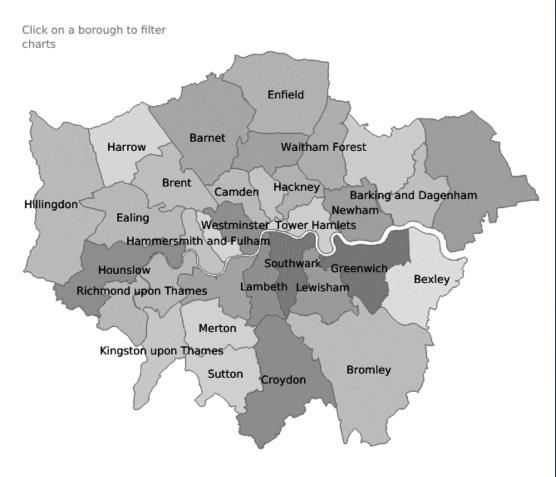

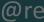

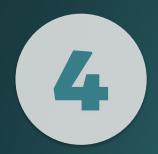

# ADD MORE WHITE SPACE

#### FREMONT BRIDGE BICYCLE TRAFFIC

On a typical day in the spring months, more than **118 people on average** ride a bike across the Fremont Bridge **every hour**, with peak times at **8 a.m.** and **5 p.m.** 

That changed in 2020.

Overall, the number of bikes riding across the Fremont Bridge decreased by 57% from 2019 to 2020.

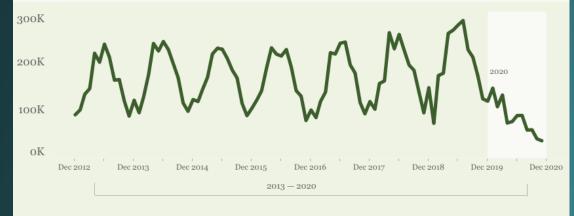

The overall usage of the bridge by bicyclists may have gone down but the people that did use it broke a 7-year commuter pattern for the **spring months**.

Lines shows hourly average for March, April and May combined.

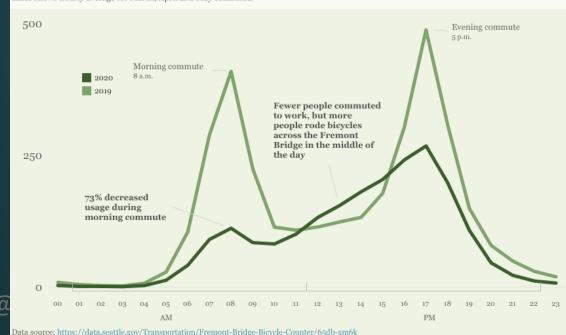

#### FREMONT BRIDGE BICYCLE TRAFFIC

On a typical day in the spring months, more than **118 people on average** ride a bike across the Fremont Bridge **every hour**, with peak times at **8 a.m.** and **5 p.m.** 

That changed in 2020.

Overall, the number of bikes riding across the Fremont Bridge decreased by 57% from 2019 to 2020.

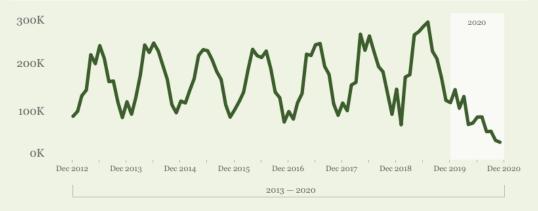

The overall usage of the bridge by bicyclists may have gone down but the people that did use it broke a 7-year commuter pattern for the **spring months**.

Lines shows hourly average for March, April and May combined.

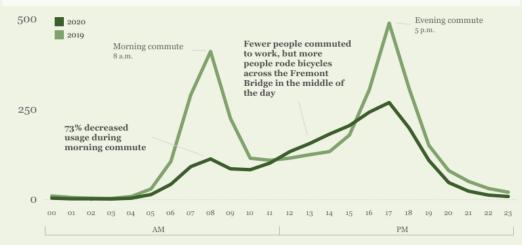

Data source: https://data.seattle.gov/Transportation/Fremont-Bridge-Bicycle-Counter/65db-xm6k

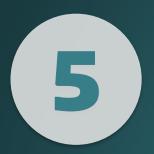

# INSTEAD OF ASKING: 'WHAT SHOULD I ADD?' TRY: 'WHAT CAN I TAKE AWAY?'

**BONUS: ASK FOR FEEDBACK AND ITERATE** 

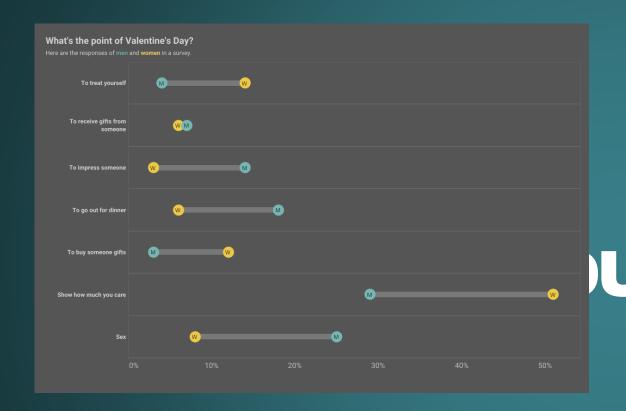

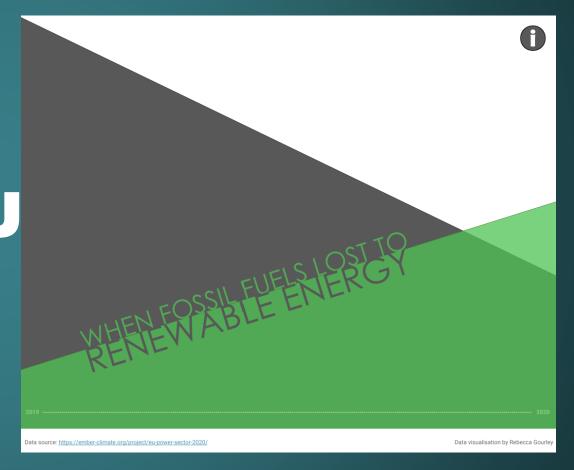

# MY FIRST VISUALIZATION

#### **MY FIRST VISUALIZATION**

- > Year: 2015
- > Time spent: 1.5 hours (at least!)
- > Result:

# TOP NATIONAL AND INTERNATIONAL OUTLETS

### The New York Times

The Atlantic Senters FOX News Fox News Fox News

**Scientific American** 

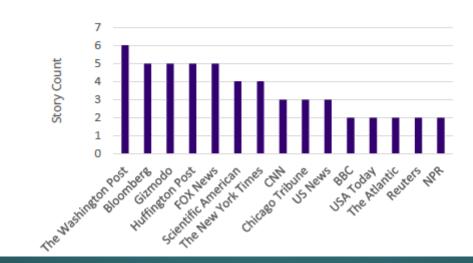

# HOW I GOT HOOKED

#### **HOW I GOT HOOKED**

- > Year: 2017
- > Story: Self-Sufficiency Standard
- > Problem: MASSIVE dataset
  - 24 columns and 33,000+ rows
- > "I feel like this could be a map..."

#### Washington Self-Sufficiency Standard by County

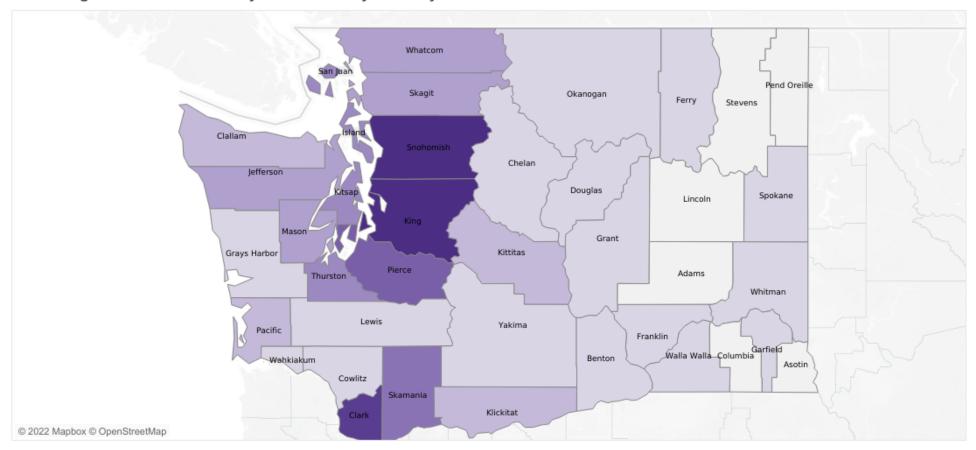

#### Family of 1 adult: Self-sufficiency wage

\$7.85

The 2017 Self-Sufficiency Standard for the state of Washington identifies the amount of income needed to support families of various sizes without additional help from the government, community or other personal resources.

\*Note: Data for King, Snohomish, Kitsap, Pierce and Benton counties are an average of multiple sections of those counties.

# HOW TO GET STARTED

# **Challenges:**

- > <u>Makeover Monday</u>
- > Diversity in Data
- > Workout Wednesday

And so many more!

# Data Viz Today podcast

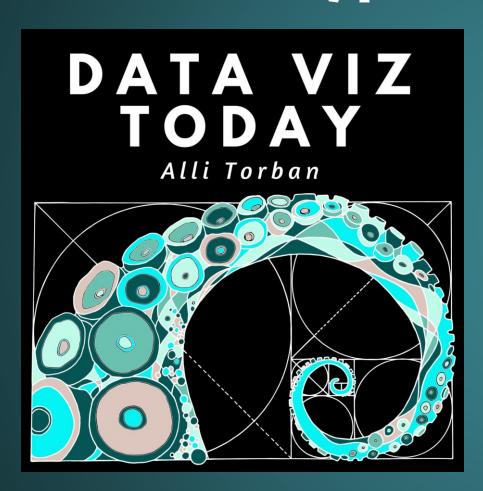

Alli Torban, host and data viz designer

**Since 2018** 

She asks every guest "What's your advice to data viz designers just starting out?"

#### Advice:

Be observant on your commutes via train and roads. Flip through magazines, look at colors, pattern styles in shopping malls and on the internet. Inspiration is everywhere. So, seek inspiration. Create and share.

## —Pooja Gandhi

#### Advice:

Find a challenge to tackle. Figure out tools on the fly as you need them.

**—Lisa Charlotte Rost** 

#### Advice:

Practice, practice, practice and then practice some more. It takes a while to build up muscle memory needed to know what chart types to use and what types of analysis makes the most sense for the data and the audience. If you are relentless in practicing, your work will show the results. And while practicing, accepting feedback is of the utmost importance, you cannot improve your skills in a bubble. So, seek out feedback and accept it.

#### —Adam Crahen

#### Advice:

Always remember the audience that you're designing for and what you want to achieve with your data visualization. Experiment and iterate and judge your designs based on the goals you want to achieve.

# —Jane Pong

#### Advice:

First learn to sketch. Second, consult with your audience. That has to be what separates excellent and powerful data visualization from data viz that flops. How do you even know that your visualizations are effective if you don't know how they are perceived? The best measure of effectiveness is how well your audience actually understands the message.

### —Frank Elavsky

# FREE TOOLS

# (A FEW) FREE TOOLS

- > Tableau Public
- > Datawrapper
- > Flourish.studio
- > ArcGIS storymaps\*
- > Looker (formerly Google Data Studio)

# ACCESSIBILITY

#### THINGS TO KEEP IN MIND FOR ACCESSIBILITY

- > Screenreader access
- > Colorblind-friendly palettes
- > Alt text on images
- > High contrast shading
- > No tiny fonts

#### **MORE EXAMPLES**

- > Simple datawrapper chart
- > Map that gives sense of proximity
- > More complex maps and charts
- > Circular chart to show cyclical data
- > Interactive 'Anatomy of a cherry tree'

**Even more examples: bit.ly/Uwinteractives** 

My Tableau Public profile:

https://public.tableau.com/app/profile/rebecca.gourley6411/

Other people to follow on Twitter

# QUESTIONS?